# Population Models

## CCG, Earlham College

### Thomas Malthus' Population Model

- $P(t) = P(t-1) + rP(t-1)$
- $P(t)$ : Population at time t
- $\bullet$  r: rate of population growth
- $r = r_b$  $-r_d$
- $r_b$ : birth rate,  $r_d$  death rate
- i.e.,  $r_b = .5, r_d = .1 \implies r = .4$

#### Solving at any time.

- 1. For  $t > 0$ :  $P(t) = P(t-1) + rP(t-1)$  $= P(t-1)(1+r)$
- $2. \ \ {\rm For} \ t=0:$  $P(0) = P_0$ , constant representing the population when  $t = 0$ .
- 3.  $P(1) = P_0(1+r)$
- 4.  $P(2) = P(1)(1+r) = (P_0(1+r))(1+r) = P_0(1+r)^2$
- 5.  $P(3) = P(2)(1+r) = (P_0(1+r)^2)(1+r) = P_0(1+r)^3$
- 6. Generalizing. . .
- 7.  $P(t) = P_0(1+r)^t$

### Exponential Growth Model

"There is no exception to the rule that every organic being naturally increases at so high <sup>a</sup> rate that, if not destroyed, the earth would soon be covered by the progeny of <sup>a</sup> single pair."

–Charles Darwin

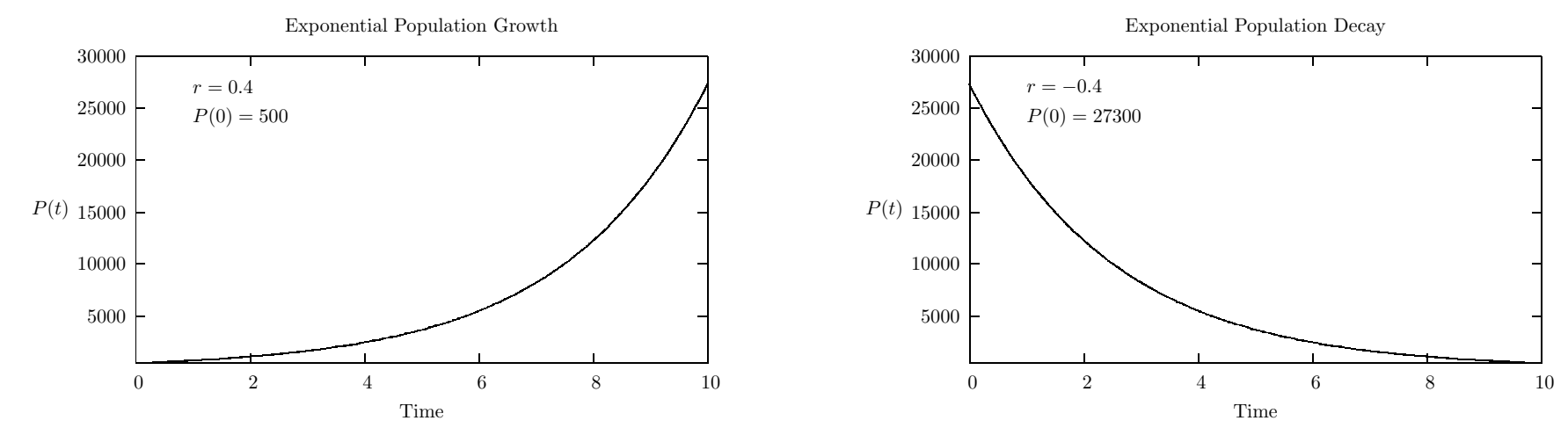

### Sheep code

ask sheep [ move reproduce-sheep death ]

5

### Doubling Time

- 1.  $P(t) = P_0(1+r)^t$ 2. 2 $P(0) = P_0(1+r)^t$ 3.  $P_2 = t = \frac{\ln 2}{\ln (1 + \epsilon)}$  $ln(1+r)$
- 4. For our example,  $r = .4, P_0 = 500$ .  $P_2 = 2.06$

## Validation & Verification of the Malthusian Growth Model

What's missing from this model?

#### Verhulst Growth Model

- 1. Previous Expontential Model:  $P_0(1+r)^t$
- 2. Continuous Model:  $P(t) = \frac{KP_0(1+r)^t}{K+P_0(1+r)^t}$  $K + P_0(1+r)^t - 1$
- 3. K: Carrying capacity of environment.
- 4.  $r_0$ : Growth rate for small populations.

5. 
$$
\frac{KP_0(1+r)^t}{K+P_0(1+r)^t-1} \frac{\frac{1}{P_0(1+r)^t}}{\frac{1}{P_0(1+r)^t}} \to \frac{K}{\frac{K}{P_0(1+r)^t} + \frac{P_0(1+r)^t}{P_0(1+r)^t} - \frac{1}{P_0(1+r)^t}}
$$

## Verhulst Growth Model

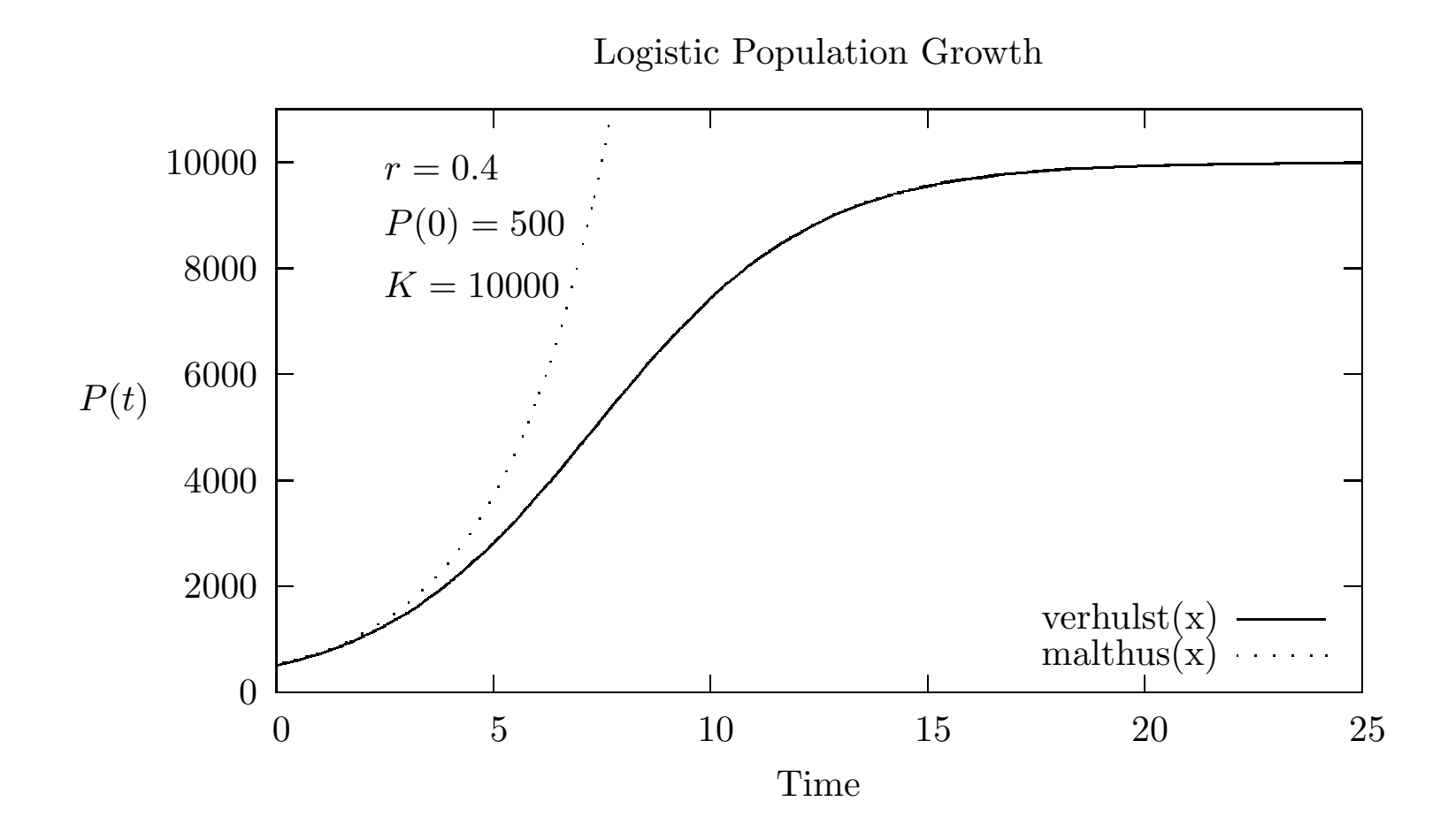

#### Sheep code 2.0

]

```
ask sheep [
          move
          if grass? [
            ;; deduct energy for sheep only if
            ;; grass? switch is on
            set energy energy - 1
            eat-grass
          ]
          reproduce-sheep
          death
```
## Validation & Verification of the Verhulst Growth Model

What's missing from this model?

### US Population from 1790 to 2000

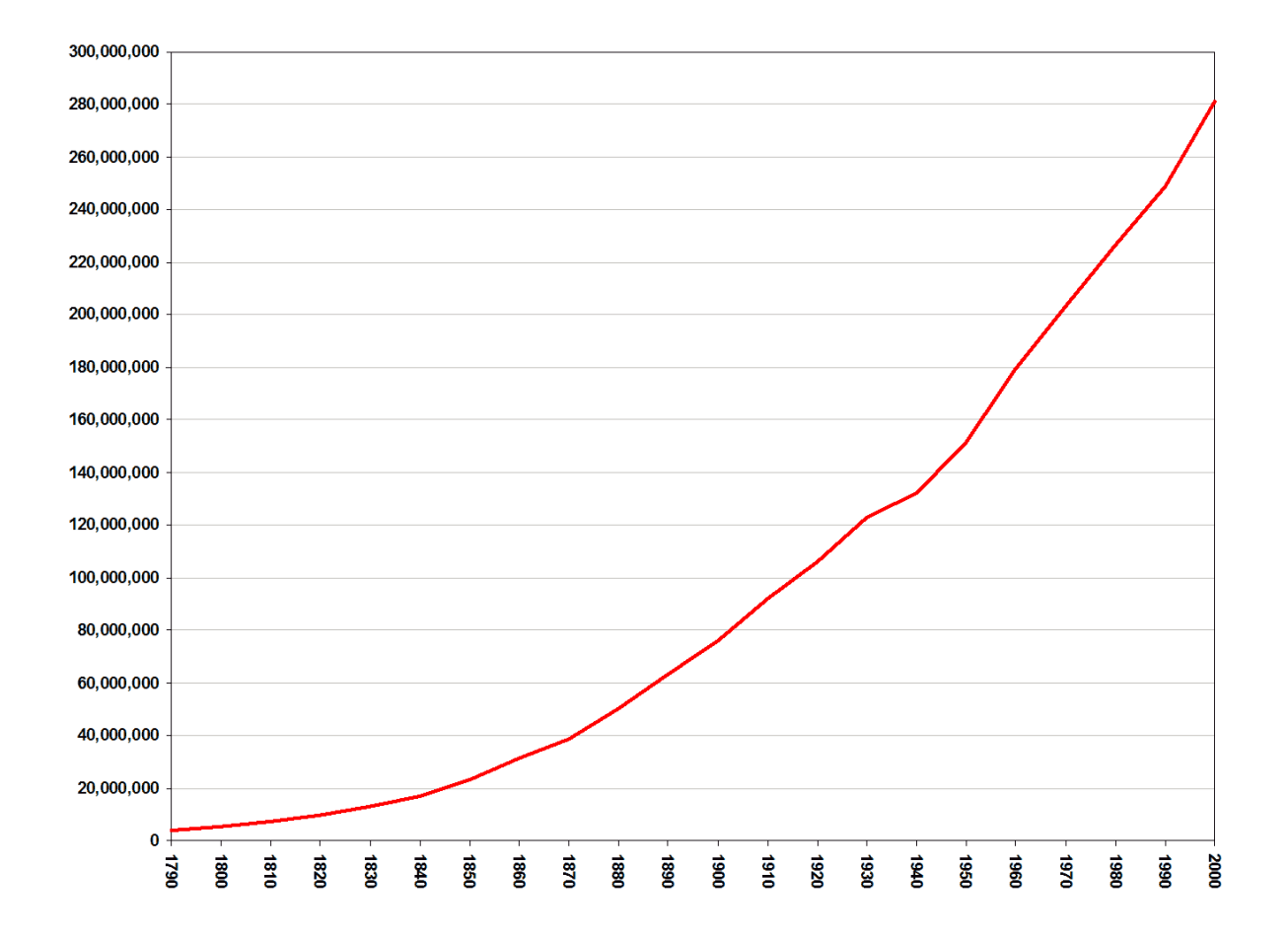

## Predator/Prey Models: Measles In England 1944-1996

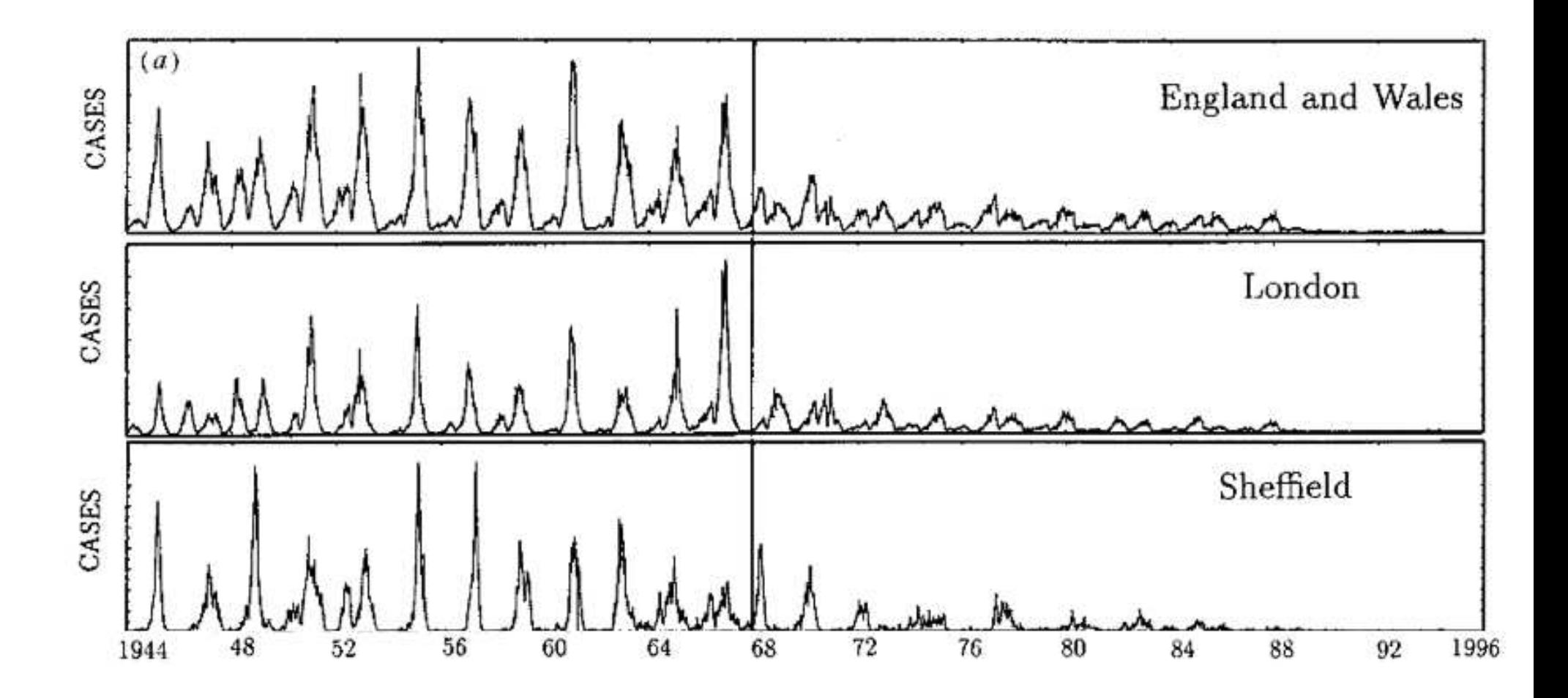

## Lotka-Volterra Difference Equations: Sheep & Wolves

- 1. Original Model:  $P(t) = P(t-1) + rP(t-1)$
- 2.  $P_s(t) = P_s(t-1) + r_s P_s(t-1) k P_s(t-1) P_w(t-1)$
- 3.  $P_w(t) = P_w(t-1) + r_w P_w(t-1) + e k P_s(t-1) P_w(t-1)$
- 4.  $r_s$ : birth rate of sheep with no predators (  $> 0$  ).
- 5.  $r_w$ : death rate of wolves with no prey.  $($  < 0  $)$ .
- 6.  $P_s(t-1)P_w(t-1)$ , encounters between wolves and sheep.
- 7. k: the rate at which wolves kill sheep they encounter.
- 8. <sup>e</sup>: efficiency of turning eaten sheep into <sup>a</sup> new wolf.

## Iterative Results

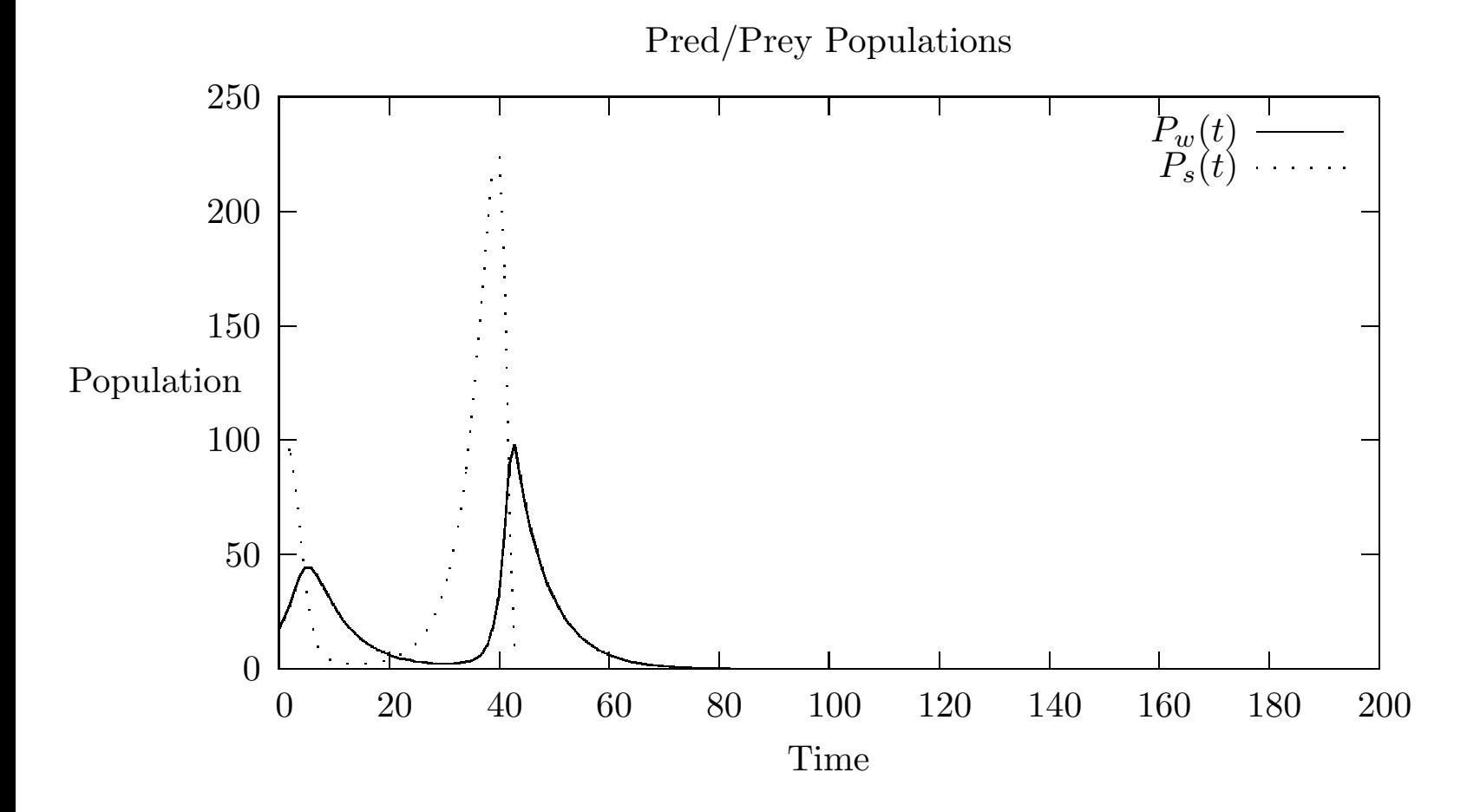

## Iterative Results with maximum sheep population of 140.

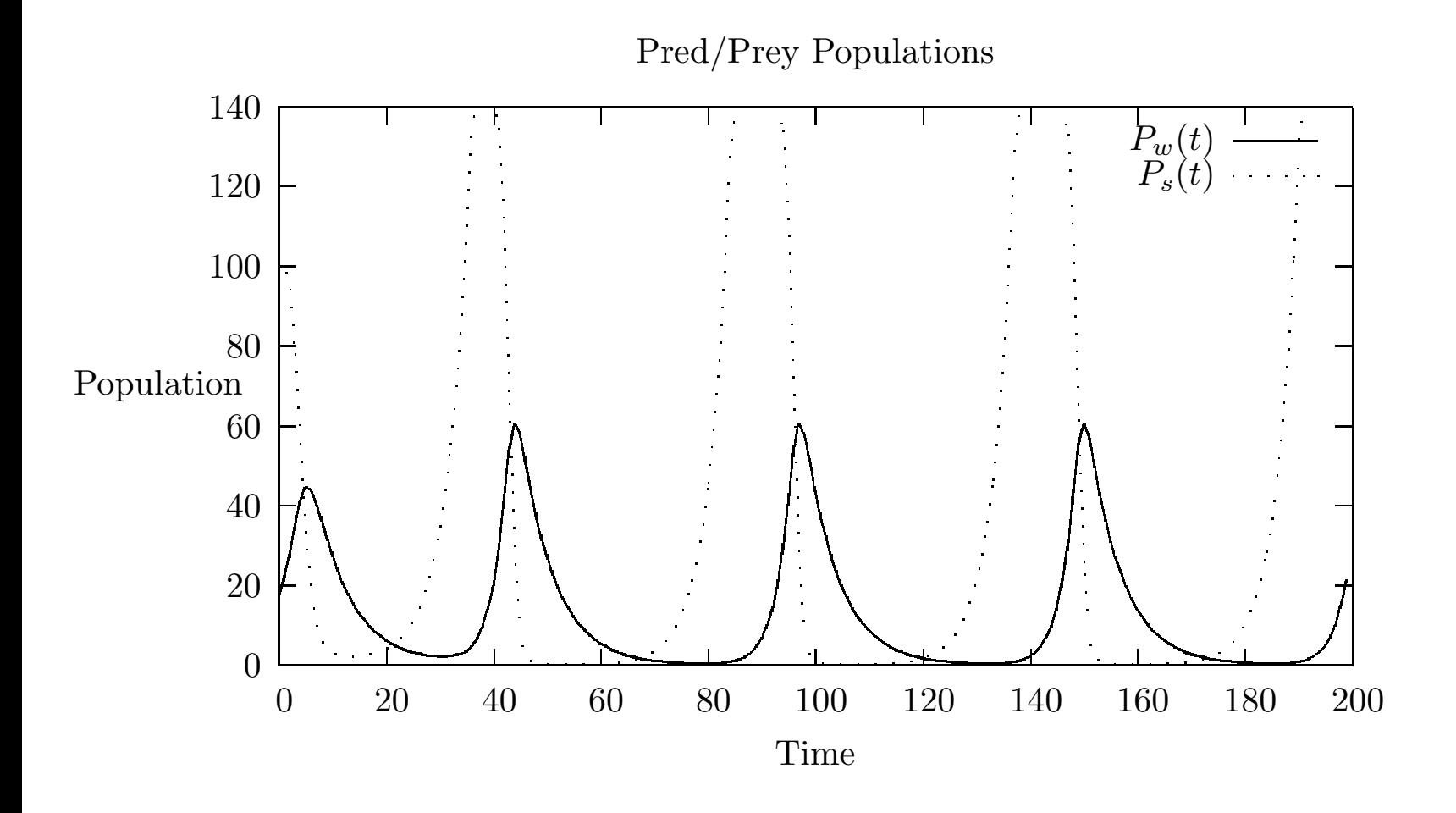

### Wolf code

```
ask wolves [
move
 set energy energy -1 ;; wolves lose energy as they move
 catch-sheep
reproduce-wolves
death
```
## V & V of the Lotka-Volterra Model

What's missing from this model?